Common Object Request Broker **Architecture** (CORBA)

### **CORBA**

- CORBA is similar in high level concepts to  $RMI \rightarrow RMI$  is basically a simplified form of CORBA
- Adds cross-platform, multiple language interfaces, more bells and whistles
- **Nidely used standard**

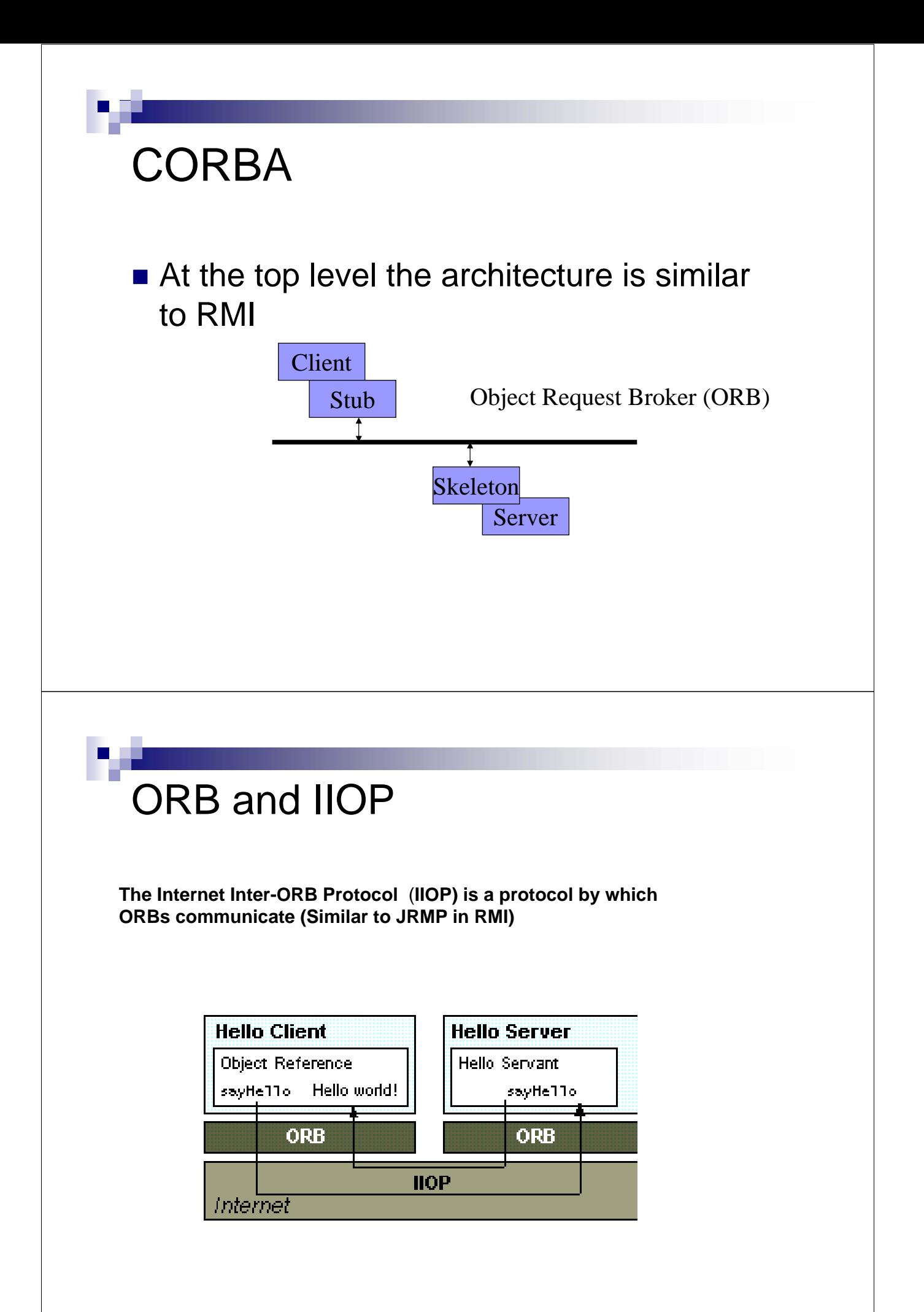

# **CORBA**

- The Object Request Broker (ORB) is the "bus" that connects objects across the network. It's a virtual bus; some network software that runs on each machine
- $\blacksquare$  It locates the object on the network, communicates the message, and waits for results
- Not all ORBs are alike—there are some standardization moves around, but it's not generally true that a client using one ORB can talk to a remote object using a different ORB
- Major vendors: Java 2 ORB, VisiBroker, WebSphere ORB, Iona (Orbix).

#### CORBA Services

- CORBA has a standard, the IIOP, that (supposedly) allows you to communicate with CORBA objects running on another vendor's ORB over TCP/IP
- The CORBA infrastructure also provides services for naming, transactions, object creation, etc. These are CORBA services implemented in CORBA.

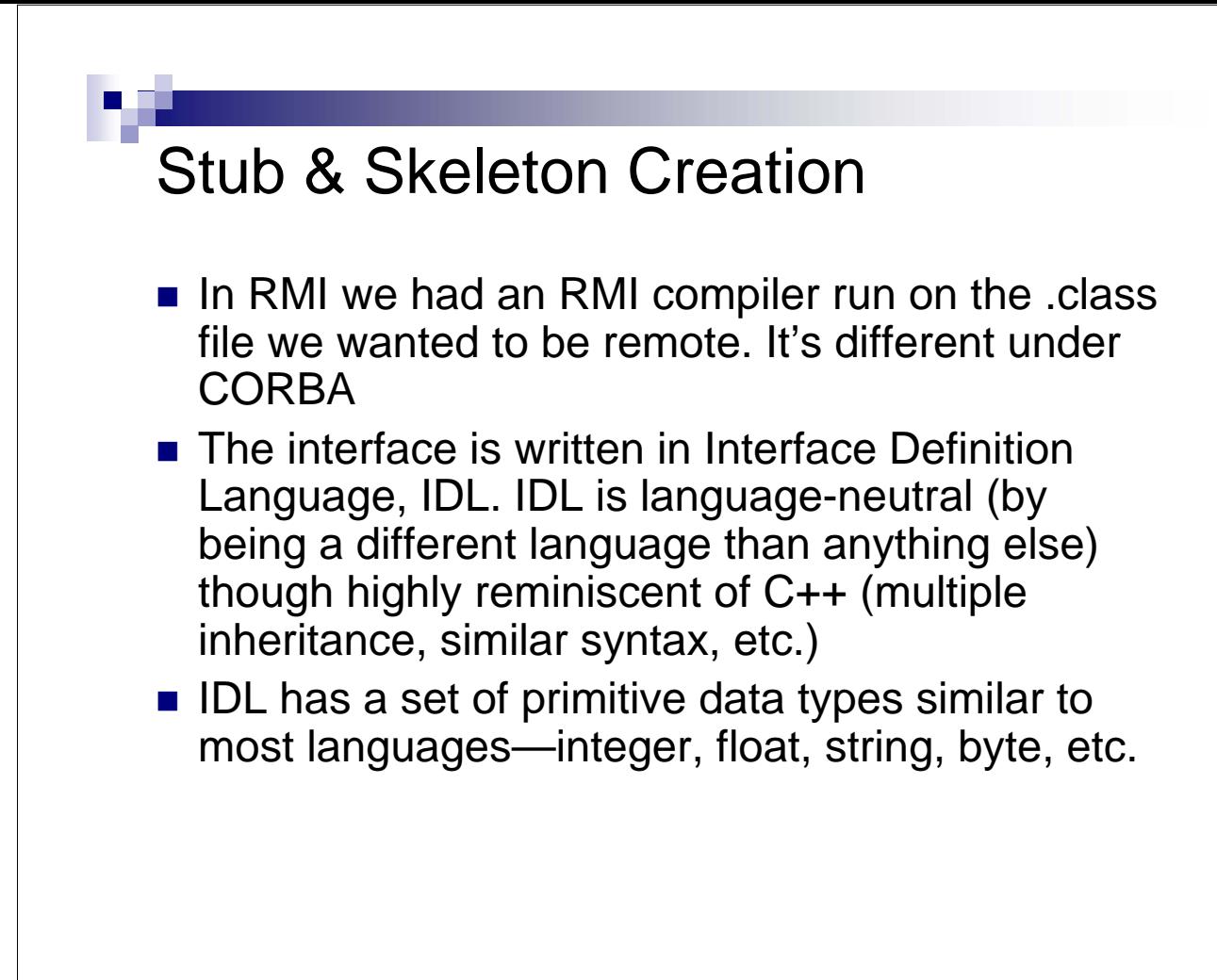

#### CORBA Development Process

- 1. Write an IDL file which describes the interface to the distributed object.
- 2. Run idlj on the IDL file. This generates Java code that implements the stub and the skeleton
- 3. Run nameserver
- 4. Implement the servant (implement the IDL interface)
- 5. Implement the server (register the servant with the naming service and wait for requests)
- 6. Implement the client
- 7. Run the server
- 8. Run the client

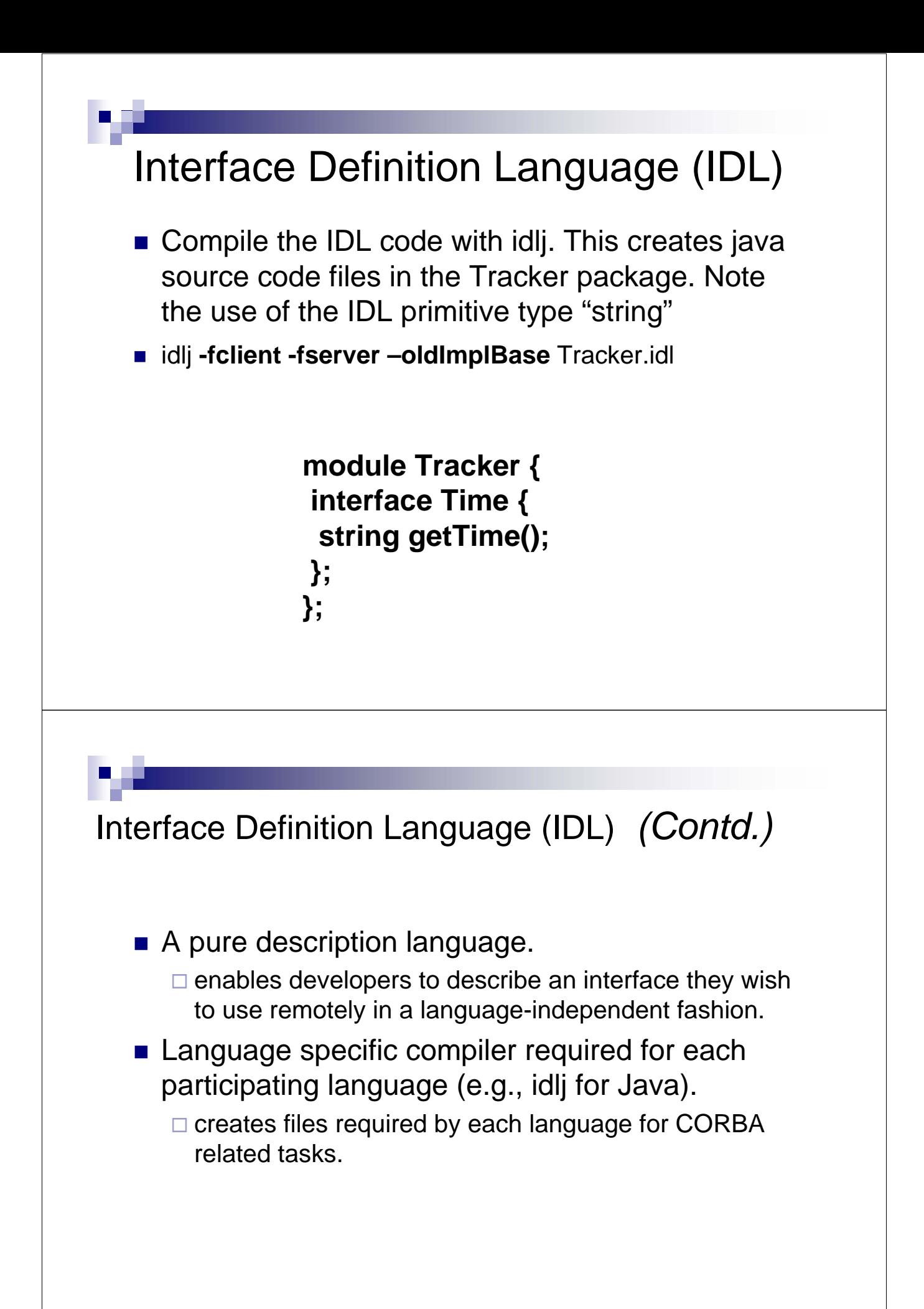

### Idlj: IDL to Java Compile output

- $\blacksquare$  Idli generates some horror-story java code in the Tracker directory.
	- \_TimeStub (the stub for the client)
	- Time (the interface for the distributed object)
	- TimeHelper (Kitchen sink functionality)
	- TimeHolder (Serialization & communications; out & inout parameters)
	- TimeOperations (initial server implementation)
	- **TimeImplBase (base class for servant)**

#### Start the nameserver

- CORBA uses a technique similar to that of the RMI registry. Servers register with the name server, and clients ask the name server where to find the server.
- orbd –ORBInitialPort <myPort> Example: orbd –ORBInitialPort 900
- This is a replacement for the older tnsnameserver
- Note that *myPort* must match up with the properties used to find the name server in the client and server

### Client-side Code

- **Very similar to RMI** 
	- □ Get reference to remote object
	- $\Box$  Cast it to what you want
	- □ Call methods on the object via the local proxy object
	- On the other hand, there are more annoyances due to CORBAs multi-language background

#### Client.java:

```
package ex1; 
import Tracker.*; // The package containing our stubs.
import org.omg.CosNaming.*; // Client will use the naming service. 
import org.omg.CORBA.*; // All CORBA applications need these classes.
public class Client { 
public static void main (String args[]) { 
 try { 
 // Create and initialize the ORB
 ORB orb = ORB.init (args, null); 
 // Get the root naming context 
 org.omg.CORBA.Object objRef = 
                   orb.resolve_initial_references ("NameService");
 NamingContext ncRef = NamingContextHelper.narrow (objRef); 
 // Resolve the object reference in naming 
 NameComponent nc = new NameComponent ("TimeServer", ""); 
 NameComponent path[] = \{nc\};Time timeRef = TimeHelper.narrow (ncRef.resolve (path)); 
 // Call the time server object and print results 
 String time = "Time on the Server is " + timeRef.getTime (); 
 System.out.println (time); 
 } catch (Exception e) { 
 e.printStackTrace (); 
 } 
} 
}
```
## Server-side Code

■ On the server-side, there is the "Server" code, and the "Servant" code. The servant code is the object implementation. The server code holds one or more servants.

#### **The servant Code**

```
package ex1;
// The package containing our stubs.
import Tracker.*;
// Server will use the naming service.
import org.omg.CosNaming.*;
// The package containing special exceptions thrown by the name service.
import org.omg.CosNaming.NamingContextPackage.*;
// All CORBA applications need these classes.
import org.omg.CORBA.*;
import java.util.*;
import java.text.*;
class TimeServer extends _TimeImplBase
{ 
   public String getTime ()
   {
   SimpleDateFormat formatter = new SimpleDateFormat ("MMMMM dd, 
   yyyyy GGG, hh:mm:ss:SSS aaa"); Date date = new Date (); return 
   formatter.format ( date ); 
   } 
}
```
### The Server Code

- **The server code does the following:** 
	- □ Creates a new Servant object
	- $\Box$  Registers the Servant with the naming service
	- □ Listens for incoming requests (Makes sure we don't exit)

#### package ex1; The Server Code

**// The package containing our stubs.** import Tracker.\*; **// Server will use the naming service.** import org.omg.CosNaming.\*; **// The package containing special exceptions thrown by the name service.** import org.omg.CosNaming.NamingContextPackage.\*; **// All CORBA applications need these classes.** import org.omg.CORBA.\*; public class Server { public static void main (String args[]) { try { **// Create and initialize the ORB** ORB orb = ORB.init (args, null); **// Create the servant and register it with the ORB** TimeServer timeRef = new TimeServer (); orb.connect (timeRef); **// Get the root naming context** org.omg.CORBA.Object objRef = orb.resolve\_initial\_references ("NameService"); NamingContext ncRef = NamingContextHelper.narrow (objRef); **// Bind the object reference in naming** NameComponent nc = new NameComponent ("TimeServer", ""); NameComponent path[] = {nc}; ncRef.rebind (path, timeRef); **// Wait forever for current thread to die** Thread.currentThread ().join (); } catch (Exception e) { e.printStackTrace (); } } }

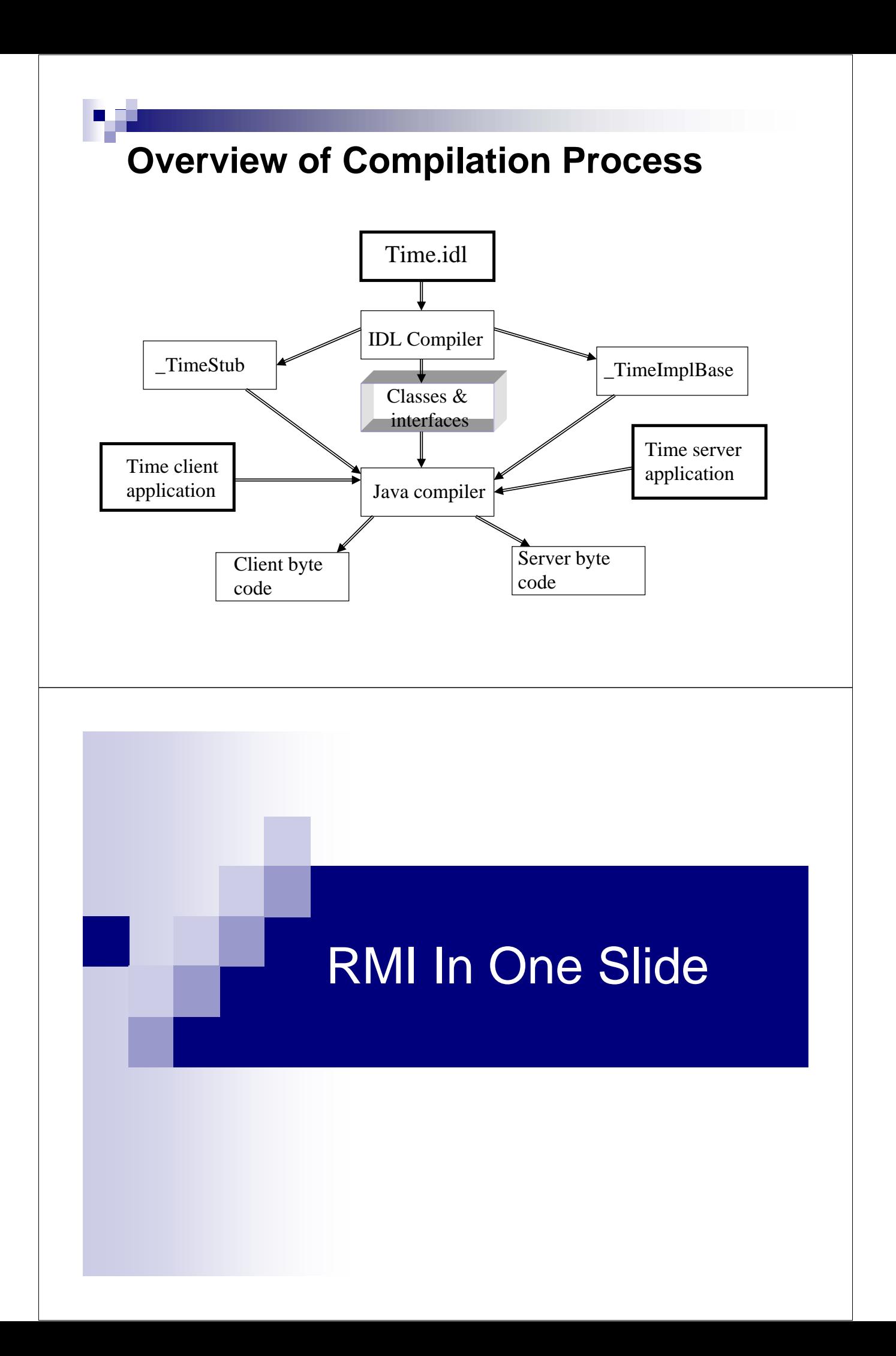

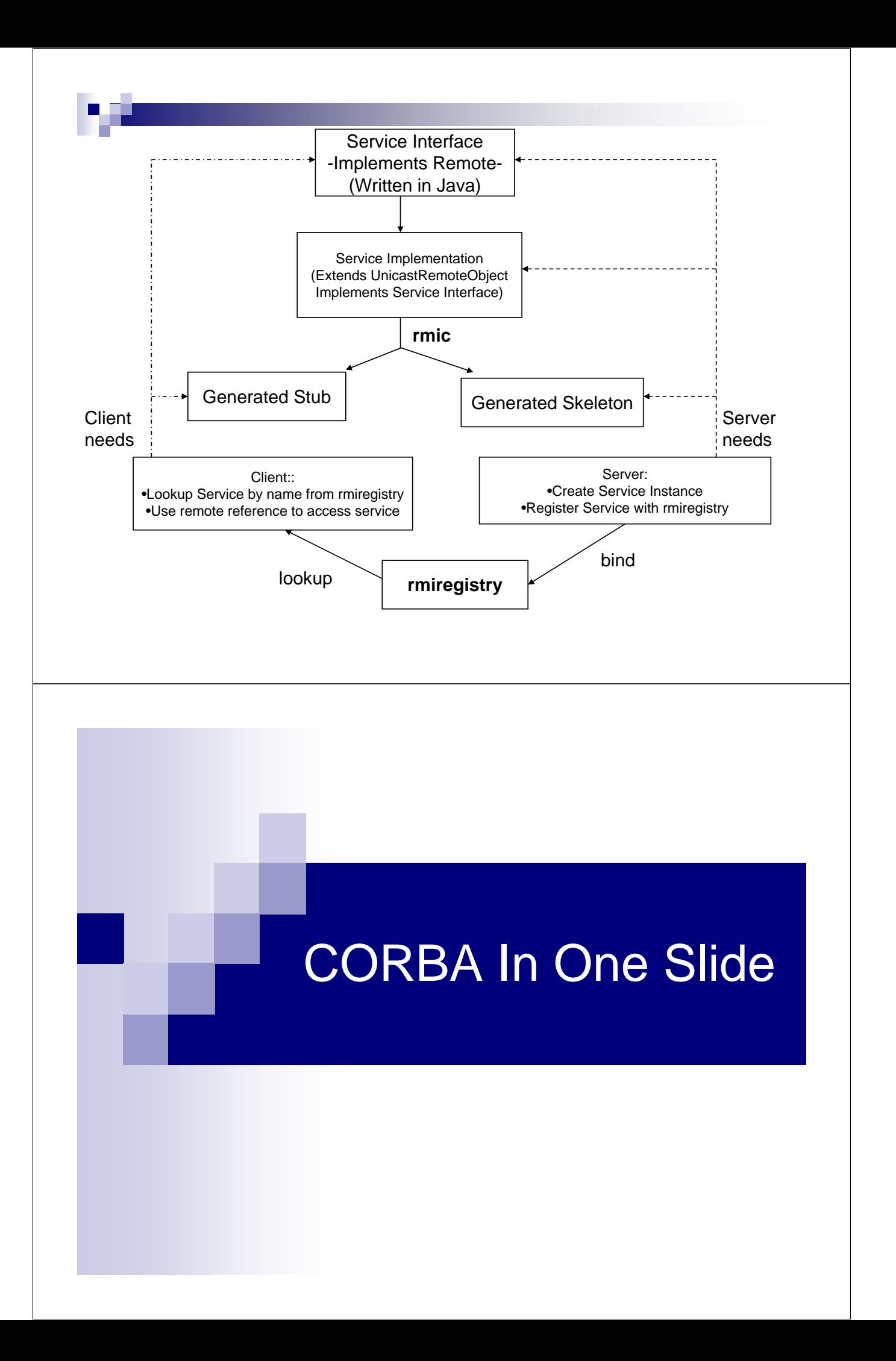

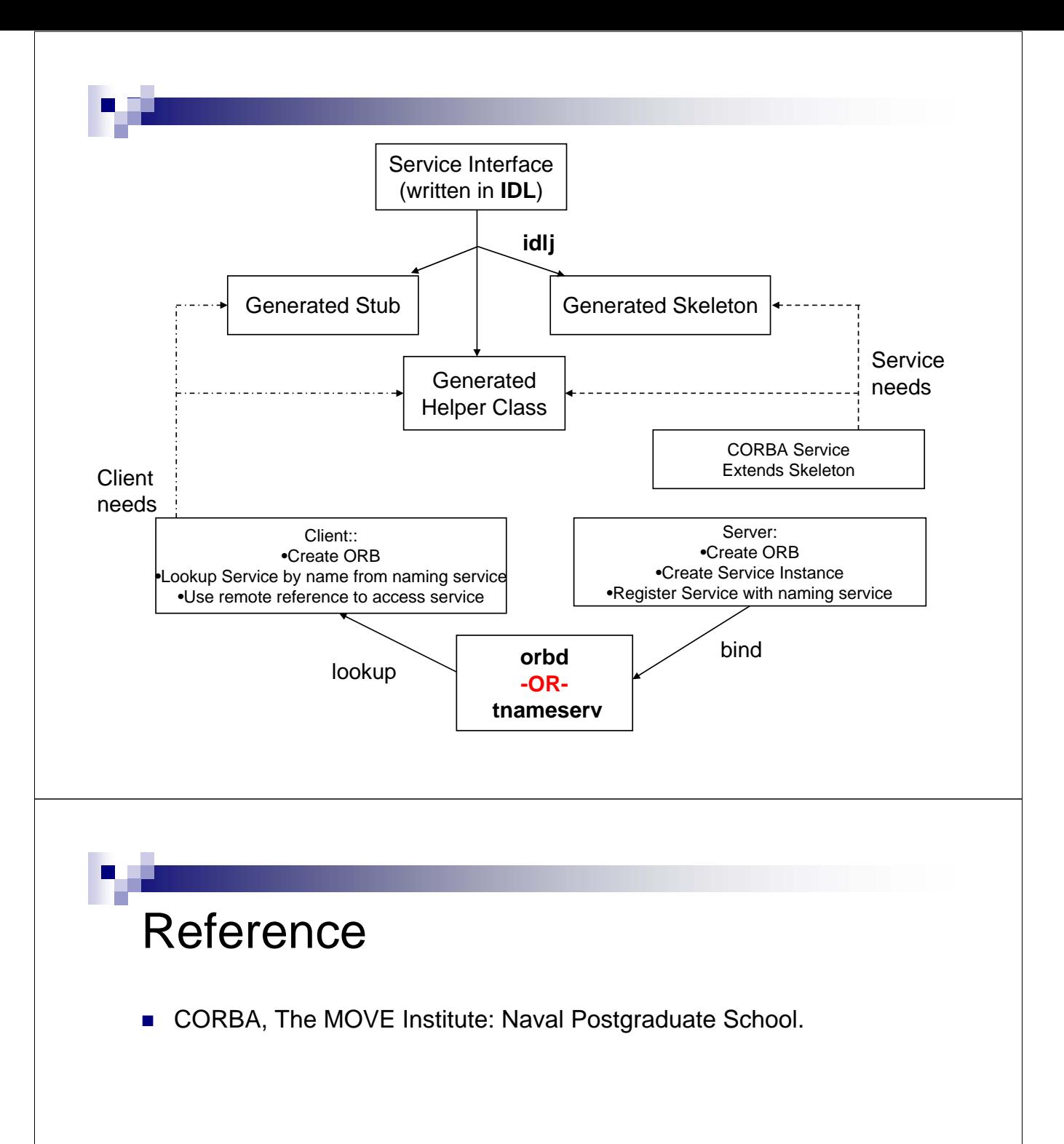